https://www.100test.com/kao\_ti2020/225/2021\_2022\_Windows\_E7 \_B3\_BB\_c100*\_225209.htm* BBS  $---IE$ 

ptical property of  $\mathcal{D}$  word

HKEY\_CURRENT\_USER\Software\Policies\Microsoft\Internet Explorer\Control Panel\GeneralTab Internet Explorer HKEY\_CURRENT\_USER\Software\Policies\Microsoft\Internet Explorer\Control Panel\SecurityTab Internet Explorer 全 HKEY\_CURRENT\_USER\Software\Policies\Microsoft\Internet Explorer\Control Panel\ContentTab Internet Explorer HKEY\_CURRENT\_USER\Software\Policies\Microsoft\Internet Explorer\Control Panel\ConnectionsTab Internet Explorer

HKEY\_CURRENT\_USER\Software\Policies\Microsoft\Internet Explorer\Control Panel\ProgramsTab Internet Explorer

HKEY\_CURRENT\_USER\Software\Policies\Microsoft\Internet Explorer\Control Panel\AdvancedTab Internet Explorer

HKEY\_CURRENT\_USER\Software\Policies\Microsoft\Internet Explorer\Control Panel\PrivacyTab Internet Explorer

 $IE6$ 

HKEY\_CURRENT\_USER\Software\Policies\Microsoft\Internet Explorer\Control Panel\Dword: Colors

HKEY\_CURRENT\_USER\Software\Policies\Microsoft\Internet Explorer\Control Panel\Dword: Links

HKEY\_CURRENT\_USER\Software\Policies\Microsoft\Internet Explorer\Control Panel\ Dword: Fonts

HKEY\_CURRENT\_USER\Software\Policies\Microsoft\Internet Explorer\Control Panel\ Dword: Languages

HKEY\_CURRENT\_USER\Software\Policies\Microsoft\Internet Explorer\Control Panel\ Dword: Connection Settings

HKEY\_CURRENT\_USER\Software\Policies\Microsoft\Internet Explorer\Control Panel\Dword: Proxy

HKEY\_CURRENT\_USER\Software\Policies\Microsoft\Internet Explorer\Control Panel\Dword: HomePage

HKEY\_CURRENT\_USER\Software\Policies\Microsoft\Internet Explorer\Control Panel\Dword: History

HKEY\_CURRENT\_USER\Software\Policies\Microsoft\Internet Explorer\Control Panel\ Dword: Messaging

**Internet** 

HKEY\_CURRENT\_USER\Software\Policies\Microsoft\Internet Explorer\Control Panel\Dword: Ratings

HKEY\_CURRENT\_USER\Software\Policies\Microsoft\Internet Explorer\Control Panel\Dword: Certificates

HKEY\_CURRENT\_USER\Software\Policies\Microsoft\Internet Explorer\Control Panel\Dword: CertifPers

HKEY\_CURRENT\_USER\Software\Policies\Microsoft\Internet Explorer\Control Panel\ Dword: CertifSite HKEY\_CURRENT\_USER\Software\Policies\Microsoft\Internet Explorer\Control Panel\ Dword: CertifPub HKEY\_CURRENT\_USER\Software\Policies\Microsoft\Internet Explorer\Control Panel\Dword: Cache IE HKEY\_CURRENT\_USER\Software\Policies\Microsoft\Internet Explorer\Control Panel\ Dword: AutoConfig HKEY\_CURRENT\_USER\Software\Policies\Microsoft\Internet Explorer\Control Panel\Dword: Accessibility HKEY\_CURRENT\_USER\Software\Policies\Microsoft\Internet Explorer\Control Panel\ Dword: SecChangeSettings HKEY\_CURRENT\_USER\Software\Policies\Microsoft\Internet Explorer\Control Panel\ Dword: SecAddSites IE

HKEY\_CURRENT\_USER\Software\Policies\Microsoft\Internet Explorer\Control Panel\ Dword: Profiles

件 HKEY\_CURRENT\_USER\Software\Policies\Microsoft\Internet Explorer\Control Panel\ Dword: formSuggest

HKEY\_CURRENT\_USER\Software\Policies\Microsoft\Internet Explorer\Control Panel\ Dword: formSuggest Passwords

动完成--表单

HKEY\_CURRENT\_USER\Software\Policies\Microsoft\Internet Explorer\Control Panel\ Dword: Connwiz Admin Lock

人信息--自动完成--表单上的用户名和密码

HKEY\_CURRENT\_USER\Software\Policies\Microsoft\Internet Explorer\Control Panel\ Dword: CalendarContact

HKEY\_CURRENT\_USER\Software\Policies\Microsoft\Internet Explorer\Control Panel\Dword: Advanced HKEY\_CURRENT\_USER\Software\Policies\Microsoft\Internet Explorer\Control Panel\ Dword: Settings Internet HKEY\_CURRENT\_USER\Software\Policies\Microsoft\Internet Explorer\Control Panel\Dword: ResetWebSettings WEB

HKEY\_CURRENT\_USER\Software\Policies\Microsoft\Internet Explorer\Control Panel\Dword: Check\_If\_Default 1E  $\mathrm{I}\mathrm{E}$ 

在HKEY\_CURRENT\_USER\Software\Policies\Microsoft\Internet Explorer\Control Panel\ Dwoed 1,

 $\mathop{\mathrm{IE}}$  is the contract of  $\mathop{\mathrm{IE}}$ 

 $Dword=1$  Dword=0  $98/2000/NP$  IE

http://www.canglou.com/ShowArticle.asp?ArticleID=1261 Windows

 $\rm{IE}$  is a set of the contract of the contract of the contract of the contract of the contract of the contract of the contract of the contract of the contract of the contract of the contract of the contract of the contr

 $\,$  IE  $\,$ 

IE "Internet"

 $\rm{IE}$  . The contract of  $\rm{IE}$  and  $\rm{IE}$  are  $\rm{IE}$  .  $\rm I\!E$  is a contract of the latter state  $\rm I\!E$ "C:\WINDOWS\Desktop" Windows 98  $TC:\n \qquad \qquad "C:\n \qquad \qquad \qquad \text{Windows 98}$ HKEY\_CURRENT\_USER Software Microsoft Internet Explorer Internet Explorer  $\qquad \qquad \qquad \text{``DownLoad''}$ Directory"的字符串值,其默认值为"C:\WINDOWS\Desktop" . The contract  $\mathrm{I}\mathrm{E}$  $C:\ \square$ ,  $C:\ \square$ ,  $C:\ \square$  $"C:\&$   $"$  $\rm IE$  . The transformation of the transformation of the transformation of the transformation of the transformation of the transformation of the transformation of the transformation of the transformation of the transformat , and IE with  $\mathbb{I}\mathbb{E}$  is a set of the set of the set of the set of the set of the set of the set of the set of the set of the set of the set of the set of the set of the set of the set of the set of the set of the s

, and  $\overline{DOS}$ 

Windows 98 HKEY\_CURRENT\_USER Software Microsoft  $\begin{array}{ccc}\n\text{Internet Explorer} & \text{Internet Explorer}\n\end{array}$ "Show\_FullURL" Dword  $IE$  and  $0$  and  $1$ , where  $\text{I\!E}$  is a contract to the contract of the contract of the contract of the contract of the contract of the contract of the contract of the contract of the contract of the contract of the contract of the contr

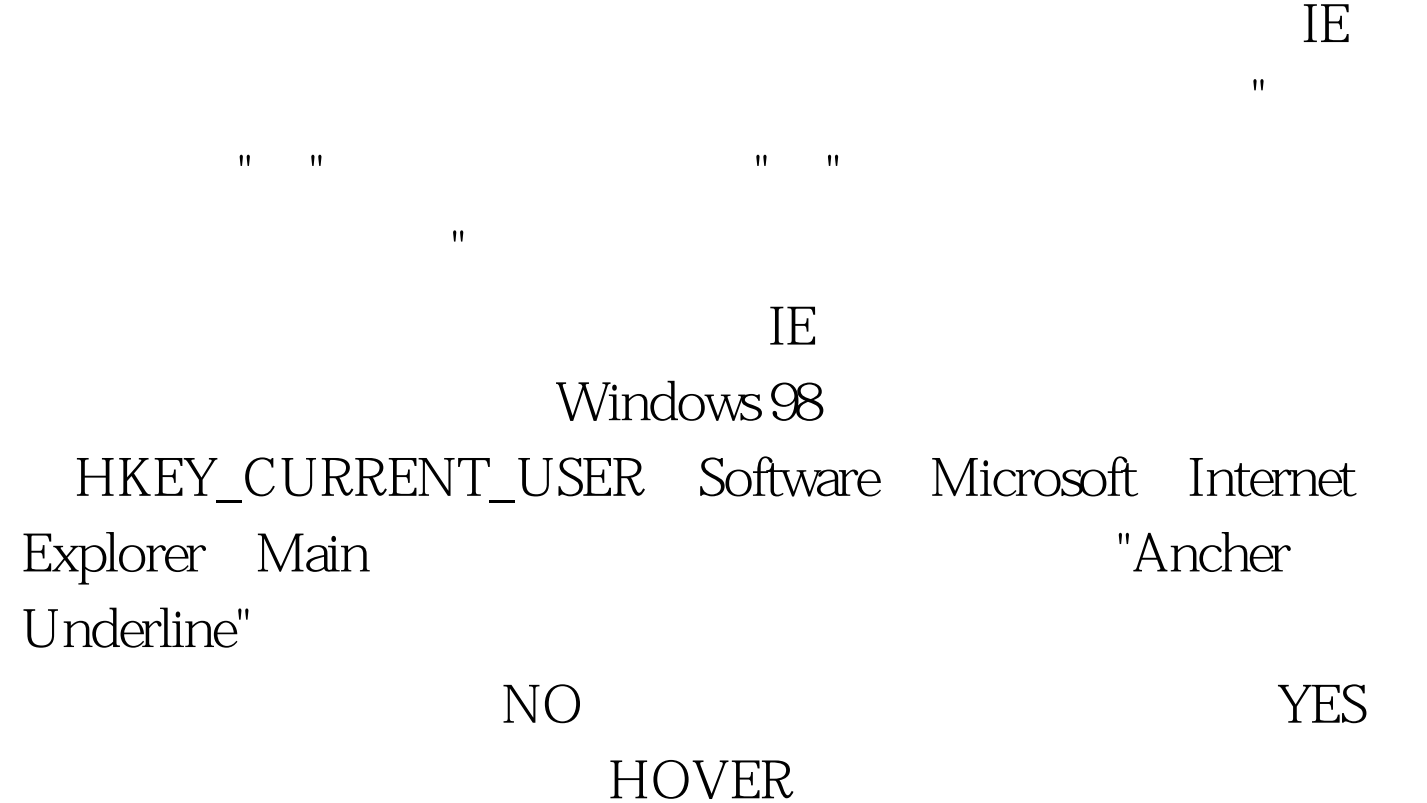

,  $\text{IE}$ 

ートの新たい<br>IE

Windows 98 HKEY\_CURRENT\_USER Software Microsoft Inertnet Explorer TypedURLs IE  $25$ ,  $25$  $\rm I\!E$  is a set of the set of the set of the set of the set of the set of the set of the set of the set of the set of the set of the set of the set of the set of the set of the set of the set of the set of the set of th ".com" ".edu" ".org"  $"$ .gov" ".net" ".com.cn"  $\rm I E$ ".gov" ".net" ".com.cn" Windows 98 HKEY\_LOCAL\_MACHINE SOFTWARE Microsoft Internet Explorer Main UrlTemplate 在UrlTemplate分支下看到6个分别名为"1"、"2"……"6"字符串 "www.%s.com" "%s.com" "www.%s.edu"  $"$ %s.edu"…… TE UrlTemplate  $"7"$   $"8"$ "www.%s.com.cn" "%s.com.cn" https://www.%s.com.cn" = "%s.com.cn" iE IE ".gov" ".net" is a set of the set of the set of the set of the set of the set of the set of the set of the set of the set of the set of the set of the set of the set of the set of the set of the set of the set of the set of the s  $\overline{11}$  Hesselectric  $\overline{11}$  Hesselectric  $\overline{11}$ 

 $\text{IE}$  the contract of the contract of the contract of the contract of the contract of the contract of the contract of the contract of the contract of the contract of the contract of the contract of the contract of the c

 $IE5$ 

 $1.$  EMP

 $\sim$ Windows 98 https://windows 98 https://windows 98 https://windows.org/ Software Microsoft Internet Explorer Toolbar 3. Explorer "BackBitmap"  $\mathbf{BMP}$ 

TE the contract of  $\mathbb{I}\mathbb{E}$  is a contract of  $\mathbb{I}\mathbb{E}$ 

Windows 98

 $\rm IE$ 

 $\text{IE}$ 

1. Windows 98 HKEY\_LOCAL\_MACHINE SOFTWARE Microsoft Windows CurrentVersion Policies Ratings 2. Ratings "KEY"

不<sup>个</sup>感觉的事情--你非常不好的事情--你非常不好的事情--你非常不好的事情--你非常不好的事情--你非常不好的事情--你

 $\mathop{\mathrm{IE}}$  , and the contract  $\mathop{\mathrm{IE}}$  , and the contract  $\mathop{\mathrm{IE}}$  , the contract of  $\mathop{\mathrm{IE}}$ 

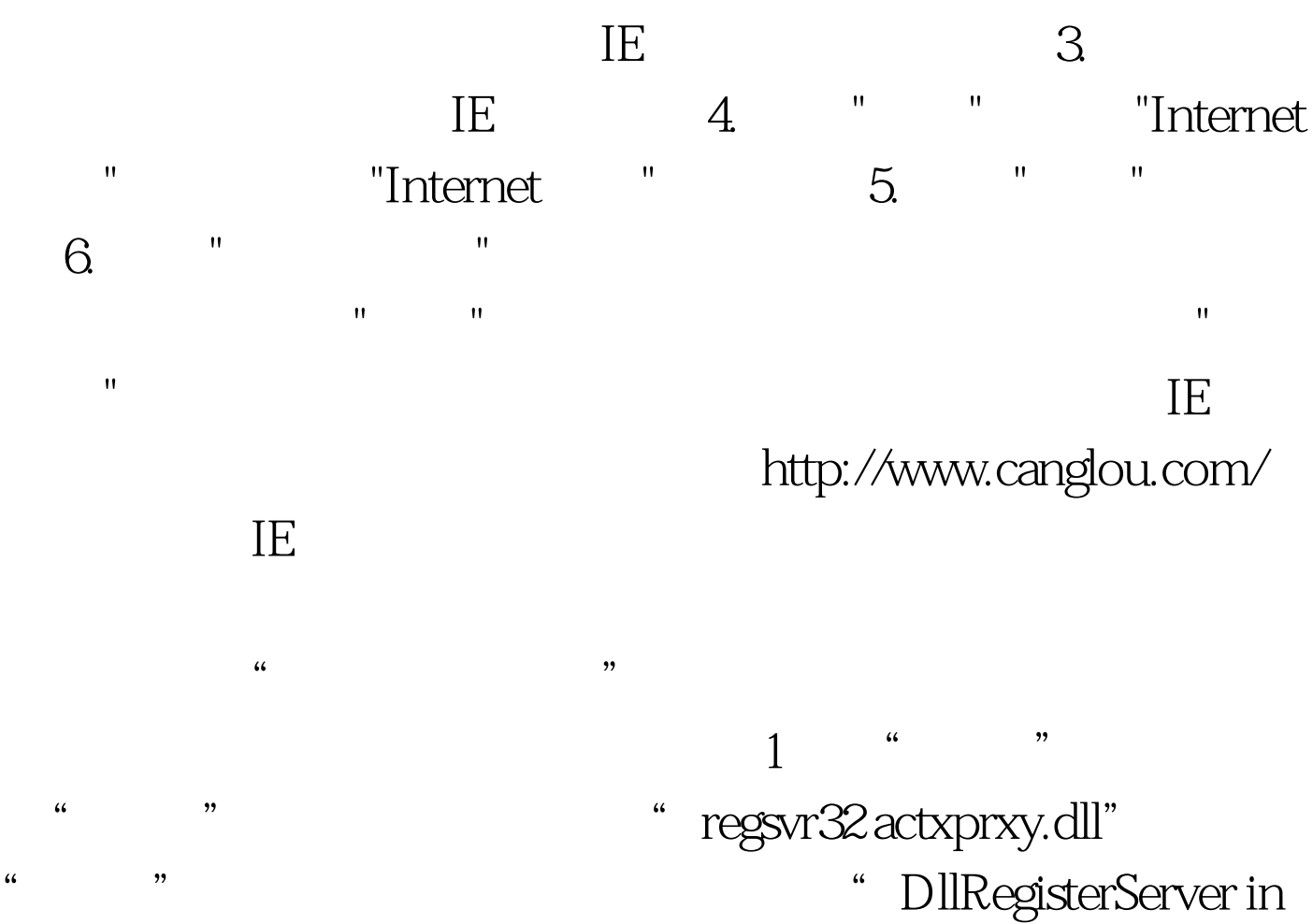

actxprxy.dll succee ded", " 2 " "regsvr32 shdocvw.dll" " " 3 Windows  $\overline{1E}$ , and  $\overline{1E}$  and  $\overline{1E}$   $\frac{1}{2}$  and  $\frac{1}{2}$  and  $\frac{1}{2}$  a

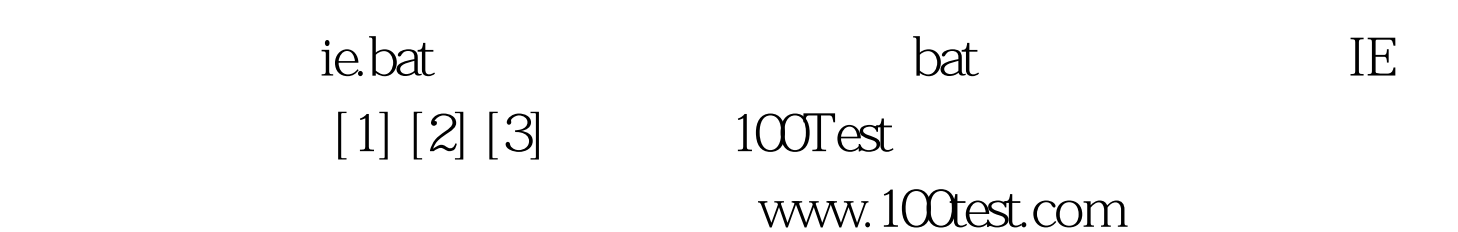